Réf : ET\_DEV\_ALG

# Algorithmique

#### Raisonner avant de concevoir

#### **Objectif**

Lorsqu'un développeur crée un nouveau programme, la première étape est toujours la même : réfléchir à l'enchaînement des différentes actions à réaliser par la machine. L'objectif de cette formation est d'apprendre à raisonner pour concevoir les algorithmes qui permettront le fonctionnement d'un programme.

Elle ne nécessite aucun prérequis. En partant de zéro, en vous appuyant sur de nombreux exercices, petit à petit vous aboutirez à la compréhension de l'algorithmique.

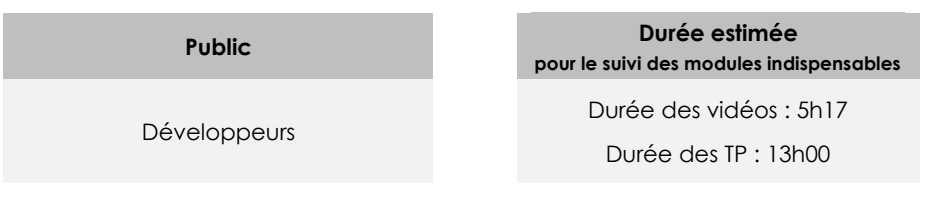

## Contenu pédagogique

#### **Les modules indispensables**

#### Introduction à l'algorithmique

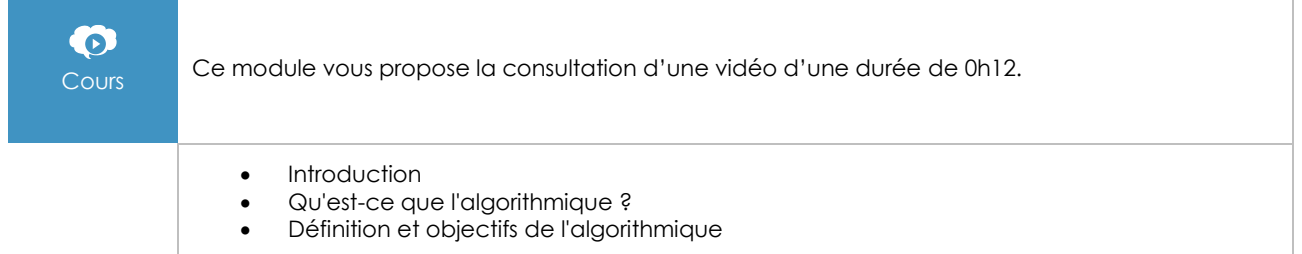

#### Les instructions de base en pseudo-code

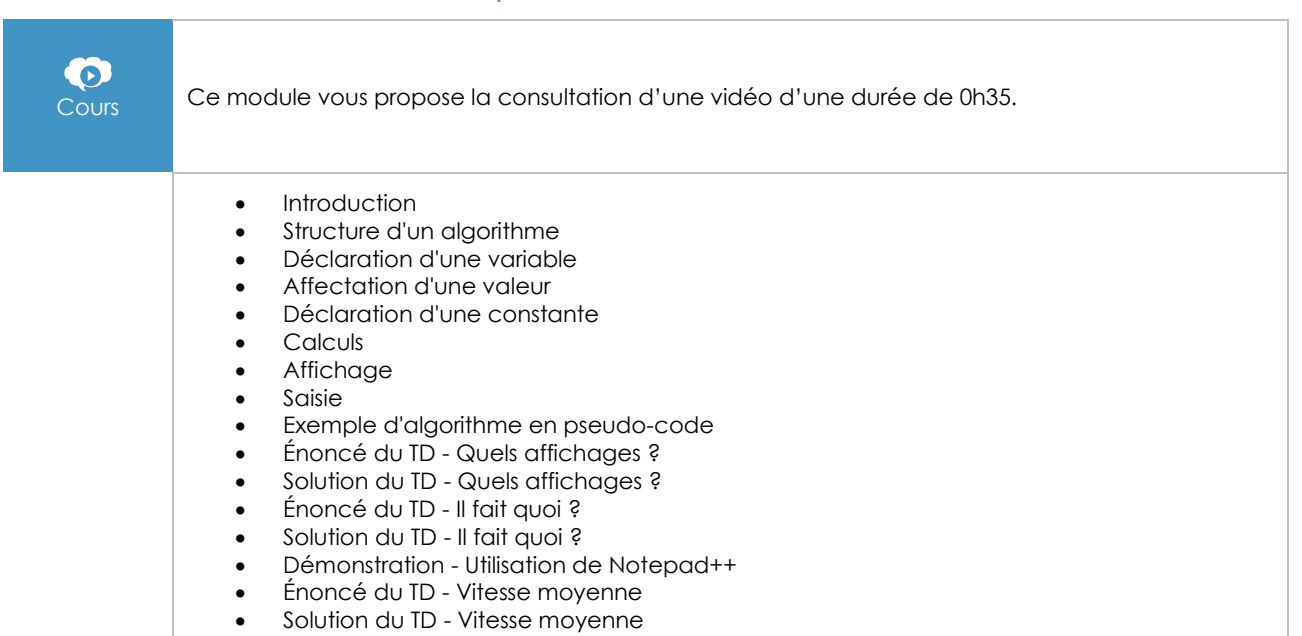

#### Les instructions conditionnelles

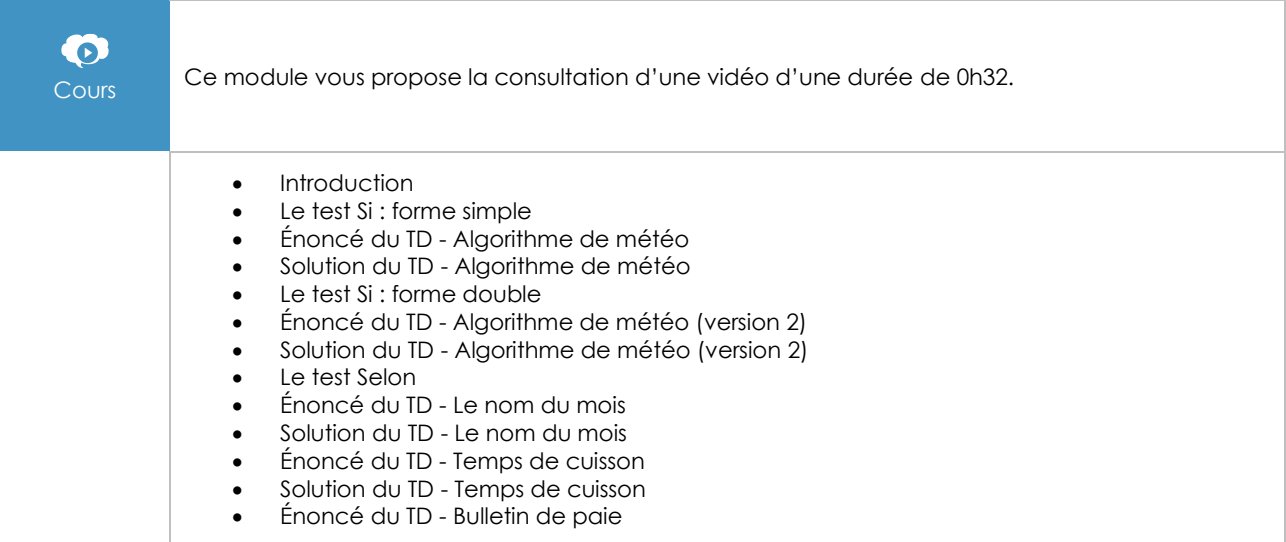

#### Les instructions itératives

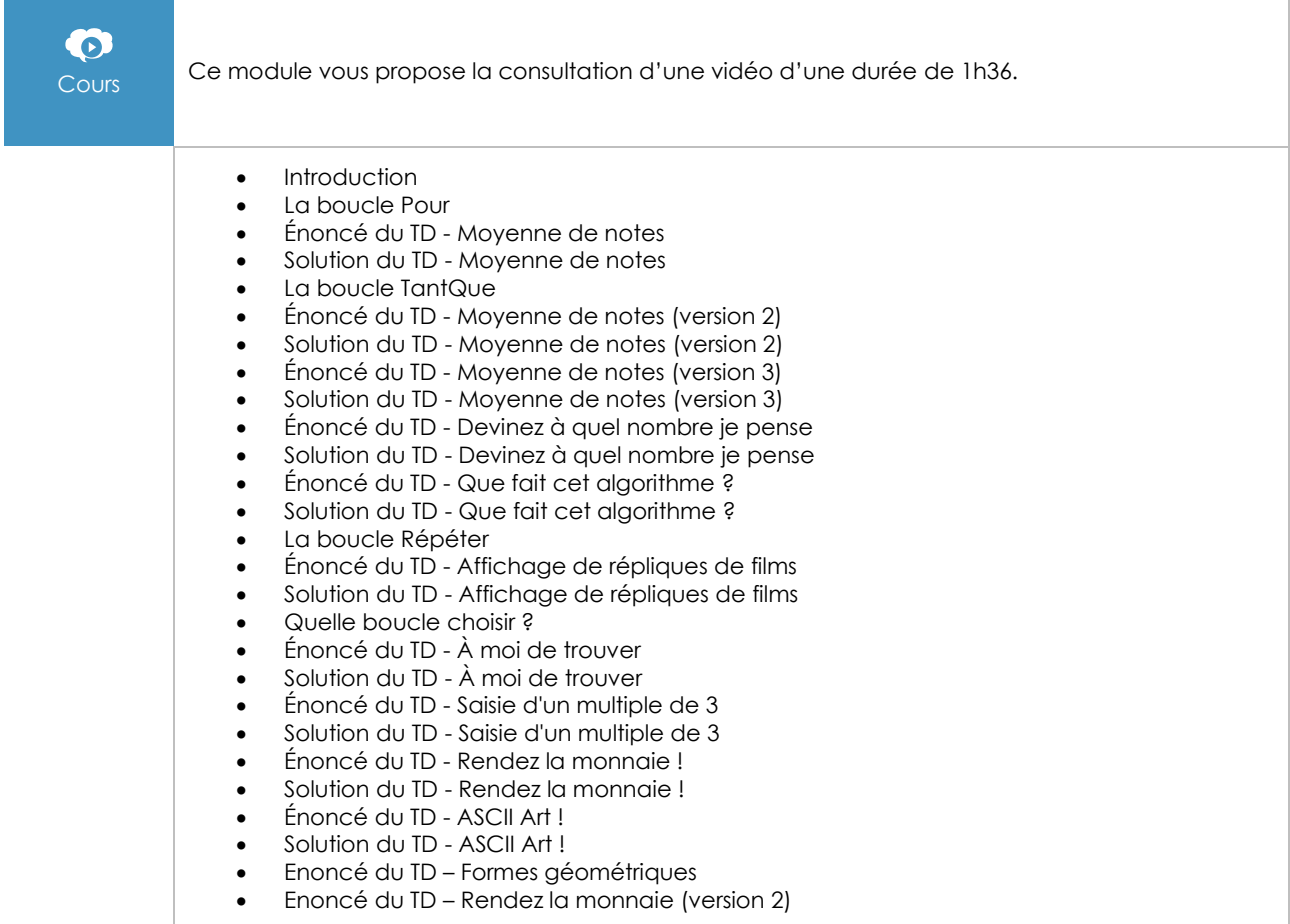

#### Les tableaux

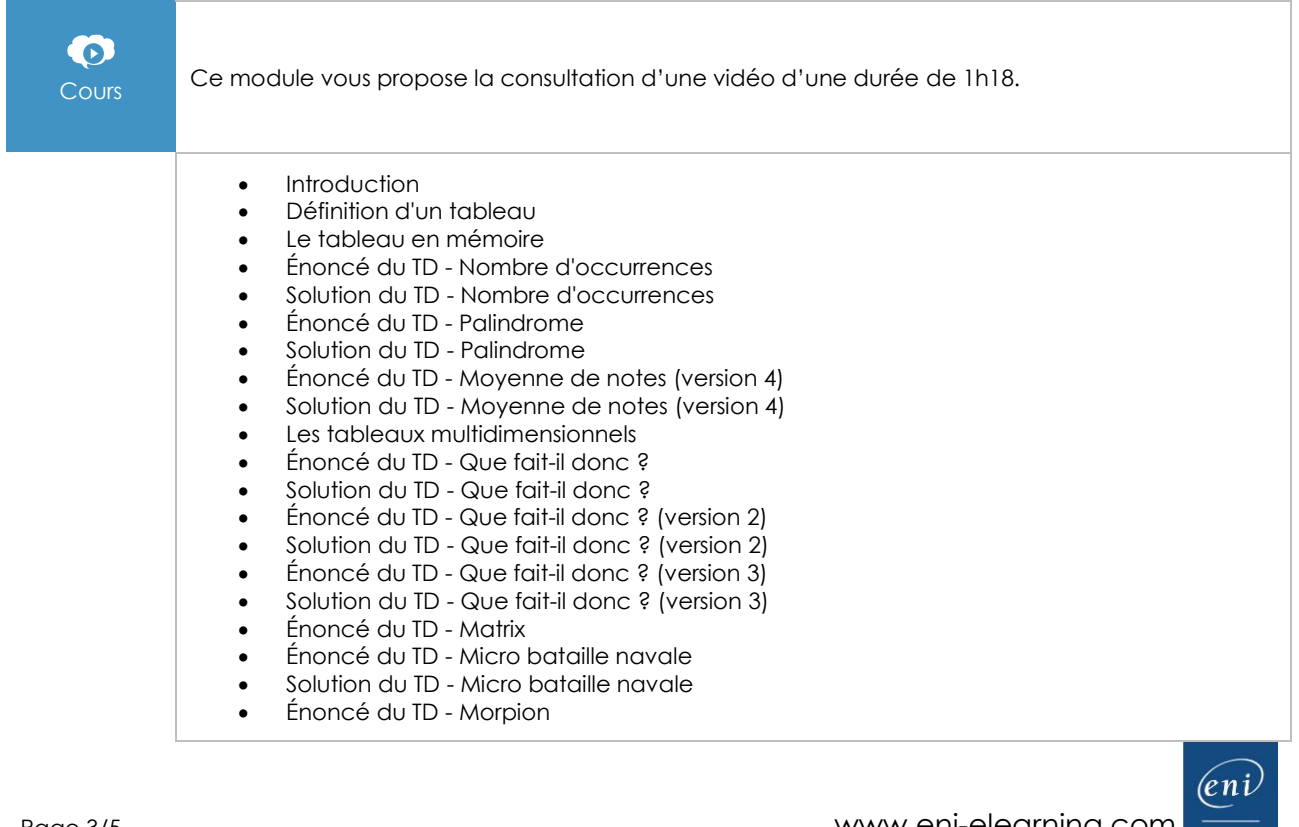

### Les procédures et fonctions

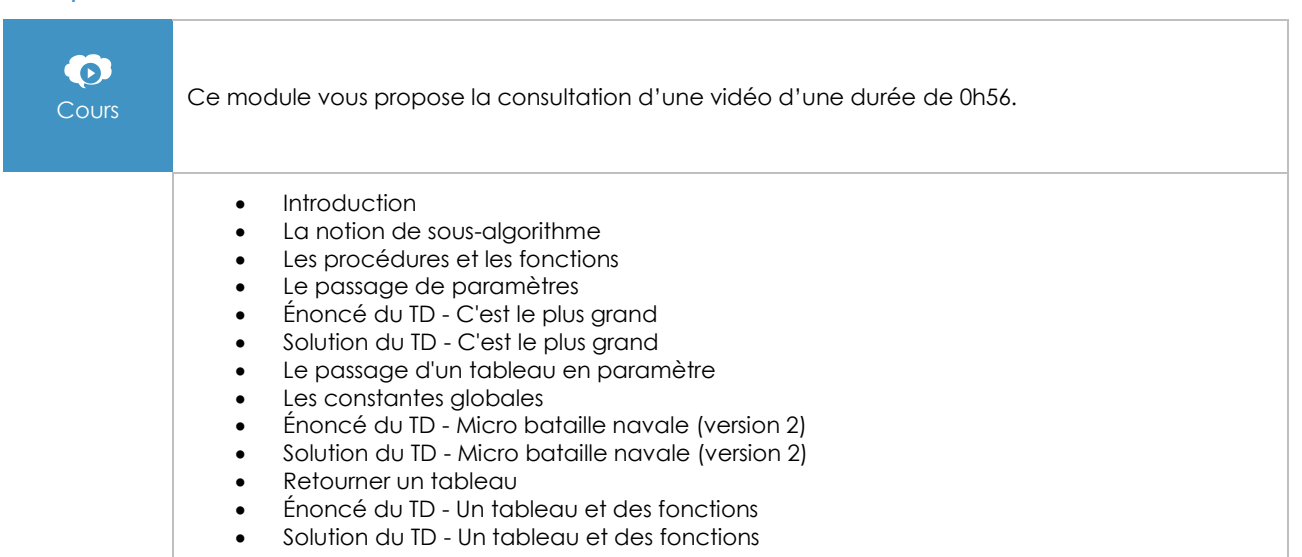

#### TD Final

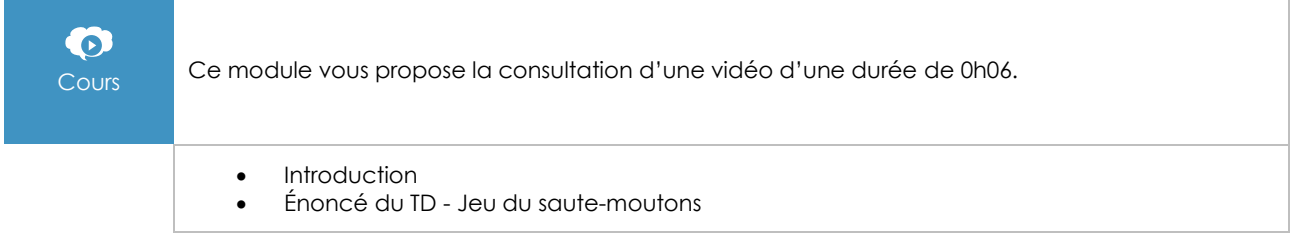

#### Algorithmique - Techniques fondamentales de programmation - Exemples en Java - 2e édition

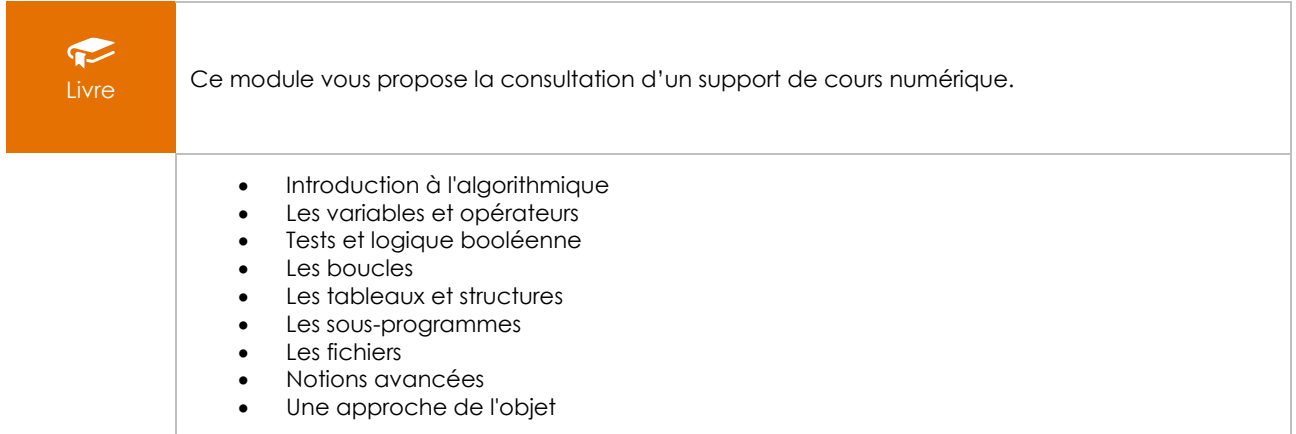

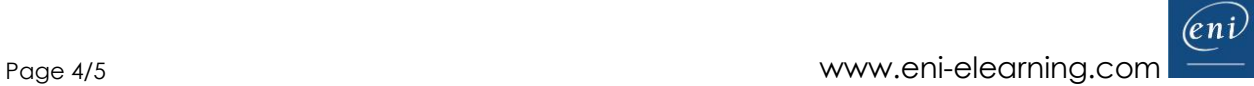

## Algorithmique - Raisonner pour concevoir (2e édition)

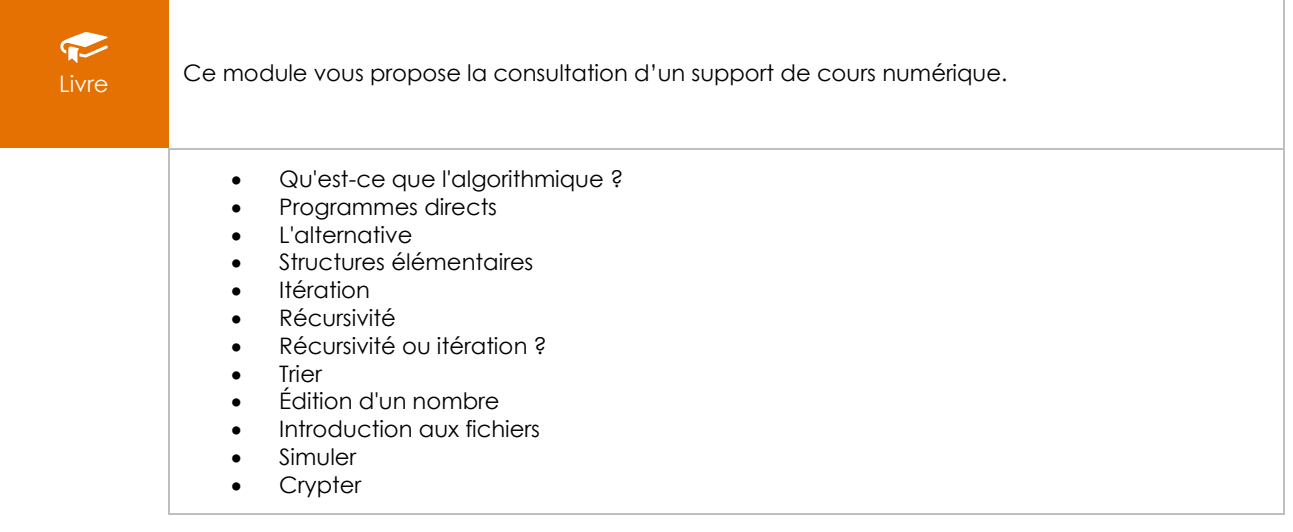